# **IACRONIE** Studi di Storia Contemporanea

### **Testo**

Le riviste e i giornali citati nel testo vanno indicate fra virgolette basse (es. «la Repubblica», «Past & Present») a differenza di quanto avviene nei riferimenti bibliografici (si veda più sotto, i **Riferimenti bibliografici**). I titoli di articoli di giornale vanno indicati anch'essi fra virgolette basse, mentre i titoli di libro vanno indicati in corsivo.

I sostantivi in lingue straniere vanno indicati in corsivo.

Al di fuori di queste eccezioni l'uso del corsivo nel testo va limitato il più possibile; il grassetto e la sottolineatura non vanno utilizzati, eccetto i casi di trascrizione di documenti archivistici che li contengano.

Le sigle devono sempre comparire senza punti tra le lettere e, la prima volta in cui sono citate, vanno fatte seguire dalla dicitura per esteso (sempre in tondo, mai in corsivo) e dall'eventuale traduzione tra parentesi. Non occorre l'esplicitazione delle sigle di uso comune (come USA, URSS, NATO, ONU, UE, ecc.).

Le virgolette alte (" ") devono essere utilizzate per contrassegnare un uso metaforico, allusivo o ironico di un'espressione; le virgolette basse (« ») devono invece essere impiegate per le citazioni.

## **Riferimenti bibliografici**

Non sono previste bibliografie in calce all'articolo: per questa ragione è necessario indicare, nella prima occorrenza in cui si citi un articolo o un saggio contenuto in un'opera collettiva, anche gli estremi del testo citato.

es.:

«Lorem-ipsum-dolor-sit-amet, consectetuer-adipiscing-elit.-Aenean-commodo-ligula-eget-dolor.-Aenean massa. Cum sodis natoque penatibus et magnis dis parturient montes, nascetur ridiculus. mus. Donec quam felis, ultricies nec, pellentesque eu, pretium quis, sem » !!

n «COGNOME, Nome, «Titolo dell'articolo», in Rivista, VIII, 45, 4/1990, pp. 50-77, p. 68.

I riferimenti bibliografici (es. curatela, il luogo di edizione, etc.) vanno indicati nella lingua di pubblicazione del volume.

es.:

LEWIN, Moshe, KERSHAW, Ian (edited by), *Stalinism and nazism: dictatorships in comparison*, Cambridge, Cambridge University Press, 1997.

MATHEUS, Michael, KLINKHAMMER, Lutz (herausgegeben von), *Eigenbild im Konflikt: Krisensituationem des Papsttums zwischen Gregor VII. und Benedikt XV*, Darmstadt, WBG, 2009.

Tutti i riferimenti bibliografici vanno inseriti in nota a piè di pagina e devono seguire le indicazioni seguenti.

#### **Opere**

COGNOME, Nome, *Titolo completo*, Luogo d'edizione, editore, anno, pagina/e.

es.: ARRIGHI, Giovanni, *La geometria dell'imperialismo*, Milano, Feltrinelli, 1978, p. 88.

#### **Opere collettive**

COGNOME, Nome, COGNOME, Nome (a cura di), *Titolo completo*, Luogo d'edizione, editore, anno, pagina/e.

es.: TIMMERMANN, Heiner, GRUNER, Wolf D. (herausgegeben von), *Demokratie und Diktatur in Europa. Geschichte und Wechsel der politischen Systeme im 20. Jahrhundert*, Berlin, Duncker & Humblot, 2001, pp. 77- 79.

### **Articoli di rivista**

COGNOME, Nome, «Titolo dell'articolo», in *Titolo della rivista*, annata o volume [in numeri romani], numero [in numeri arabi; progressivo dalla fondazione della rivista], fascicolo/anno, pagina/e.

es.: WORBY, Eric, «"Discipline without oppression": Sequence, timing and marginality in Southern Rhodesia's post-war development regime», in *The Journal of African history*, X, 41, 1/2000, pp. 101-125.

Gli elementi che identificano la rivista potrebbero non essere tutti presenti: se così non fosse sarà sufficiente indicare gli elementi di cui si è in possesso. È essenziale, tuttavia, non indicarli erroneamente, prestando attenzione alle norme indicate.

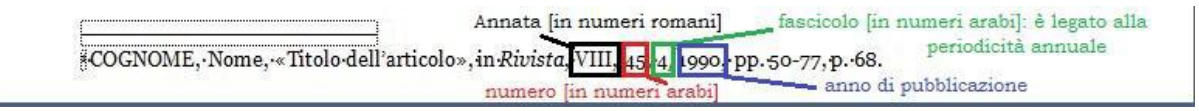

#### **Saggio in un'opera collettiva**

COGNOME, Nome, *Titolo*, in COGNOME, Nome (a cura di), *Titolo*, Luogo d'edizione, editore, anno, pagina/e.

es.: MANGONI, Luisa, *La cultura: periodizzazioni e apocalissi*, in PAVONE, Claudio (a cura di), *Novecento: i tempi della storia*, Roma, Donzelli, 1997, pp. 77-97.

#### **Tesi universitarie**

COGNOME, Nome, *Titolo*, Tesi di laurea in..., università, luogo, anno.

es.: DI FLORIO, Martina, *Discorso geografico e immagine cartografica nell'opera di Strabone, Tesi di laurea in geografia*, Università degli Studi di Bologna, Bologna, a.a. 1996/1997.

### **Pagine internet**

COGNOME, Nome, *Titolo* o «Titolo» [secondo il caso], in *Titolo del sito o titolo della pubblicazione online*, URL: < http://www.example.it/ > [consultato il gg mese anno].

es.: PERRIAULT, Jacques, «La norme comme instrument d'accès au savoir on-line», in *Actes du colloque Initiatives 2005. La norme comme instrument de réussite d'une société de la connaissance partagée*, Paris, AUF, 2 mars 2007, URL: < http://www.initiatives.refer.org/Initiatives- 2005/ > [consultato il 22 giugno 2007].

#### **Film**

COGNOME del regista, Nome, *Titolo*, casa di produzione, anno, minuti.

es.: ZAHZAH, Abdenour, RIDOUH, Bachir, *Frantz Fanon, The Memories from the Asylum*, Anwar Cinéma, Algeria, 2008, 53'.

### **Indice delle abbreviazioni e del loro impiego**

**Anon.** = Anonimo.

**all.** = allegato.

**app.** = appendice.

**art.** = articolo (per articoli di legge).

**cap.** = capitolo (plurale: capp.).

**cfr.** = confrontare, vedere anche, riferirsi a; da impiegare in casi di riferimenti non puntuali.

**cit.** = In tondo. Si usa nel ripetere il riferimento a un'opera precedente ma non contigua di un autore di cui si riportano anche altre opere. Sostituisce le indicazioni tipografiche dell'opera.

#### Esempio:

<sup>1</sup> BITSCH, Marie-Thérèse, *Jalons pour une histoire du Conseil de l'Europe*, Bern, Peter Lang, 1997, p. 22.

<sup>2</sup> BLUM, Léon, *À l'échelle humaine*, Paris, Gallimard, 1945, p. 43.

<sup>3</sup> BITSCH, Marie-Thérèse, *Histoire de la construction européenne de 1945 à nos jours*, Bruxelle, Complexe, 2008, p. 192.

<sup>4</sup> BROSSAT, Caroline, *La culture européenne. Définition et enjeux*, Bruxelles, Bruylant, 1999, p. 82. <sup>5</sup> BITSCH, Marie-Thérèse, *Jalons pour une histoire du conseil de l'Europe*, cit., p. 34.

**cit. in** = opera o passaggio di un'opera citata in altro testo.

**cpv.** = capoverso.

**ed.** = edizione.

**[ed. orig.]** = edizione originale (lat.: editio originalis) [in tondo]. L'abbreviazione vale sia per la prima edizione del testo, sia per l'edizione nella lingua originale di pubblicazione.

Nel primo caso va indicata come segue, tra parentesi quadre, con l'aggiunta dell'anno: <sup>1</sup> BIANCIARDI, Luciano, *La vita agra*, Milano, Ex cogita, 2013 [ed. orig.: 1962].

Nel secondo caso, aggiungendo il titolo originale e i dati bibliografici: <sup>1</sup> BIANCIARDI, Luciano, *La vie aigre*, Paris, Juillard, 1962 [ed. orig.: *La vita agra*, Milano, Rizzoli, 1962].

**et al.** = e altri (lat.: et alii) [in tondo]. Viene impiegata quando vi sono più di tre autori o curatori.

Esempio:

<sup>1</sup> BRUGNOLA, Luca, BIANCIARDI, Carlo, DI FRANCESCO, Nicoletta et al., «DataDotDNA: an alternative marking system for tortoises of genus Testudo», in *Acta Herpetologica*, VIII, 2/2013, pp. 163-166.

**et seq.** = e seguenti (lat.: et sequentes). Viene indicato dopo un numero di pagina, per indicare che l'argomento viene sviluppato nelle pagine successive.

Esempio:

<sup>1</sup> BROSSAT, Caroline, *La culture européenne. Définition et enjeux*, Bruxelles, Bruylant, 1999, p. 82 et seq.

**fig.** = figura (plurale: figg).

*Ibidem* = nello stesso punto (lat.: ibidem) [in corsivo]. Viene utilizzato nei casi in cui si debba ripetere la citazione dell'opera della nota immediatamente precedente, in forma assolutamente identica. Se viene indicata una citazione nella stessa pagina non va indicato nulla più di Ibidem, se la citazione è, invece, tratta da una pagina differente, bisognerà aggiungere l'estremo della pagina.

Esempio: <sup>1</sup> BITSCH, Marie-Thérèse, *Jalons pour une histoire du Conseil de l'Europe*, Bern, Peter Lang, 1997, p. 22. <sup>2</sup> *Ibidem*. <sup>3</sup> *Ibidem*, p. 23.

**ID.** = sostituisce il nome dell'autore (lat.: idem) [in tondo]. Sostituisce il nome dell'autore quando è quello dell'opera riportata nella nota immediatamente precedente.

Esempio:

<sup>1</sup> BITSCH, Marie-Thérèse, *Jalons pour une histoire du Conseil de l'Europe*, Bern, Peter Lang, 1997, p. 22.

<sup>2</sup> ID., *Histoire de la construction européenne de 1945 à nos jours*, Bruxelles, Complexe, 2008, p. 192.

**infra.** = vedi sotto.

**loc. cit.** = luogo citato (lat.: loco citato).

**NB** = nota bene.

**[NdA]** = nota dell'autore [tra parentesi quadre].

**[NdT]** = nota del traduttore [tra parentesi quadre].

**[NdC]** = nota del curatore [tra parentesi quadre]

**[NdR]** = nota del redattore [tra parentesi quadre].

*op. cit.* = opera già citata in precedenza (lat.: opera citata) [in corsivo]. Si usa nel ripetere il riferimento a un'opera (o un articolo) precedente ma non contigua di un autore di cui non si riportano altre opere. Sostituisce il titolo e le indicazioni tipografiche dell'opera.

Esempio:

<sup>1</sup> BITSCH, Marie-Thérèse, *Jalons pour une histoire du Conseil de l'Europe*, Bern, Peter Lang, 1997, p. 22.

<sup>2</sup> BLUM, Léon, *À l'échelle humaine*, Paris, Gallimard, 1945, p. 43.

<sup>3</sup> BITSCH, Marie-Thérèse, *op. cit.*, p. 35.

*passim* = qua e là (lat.: passim) [in corsivo]. Da usare quando non ci si riferisce a un luogo preciso del testo perché il concetto è trattato dall'autore in tutta l'opera.

 $\mathbf{p}$ . = pagina (plurale: pp.).

**par.** = paragrafo (plurale: parr.); anche: §.

**s.e.** = senza editore.

**s.d.** = senza data (di edizione).

**s.l.** = senza luogo (di edizione).

**sez.** = sezione.

**[sic]** = così, scritto così proprio dall'autore che viene citato [tra parentesi quadre]. Si può usare sia come atto di cautela che come sottolineatura ironica in caso di svista madornale.

**s.v.** = sotto la voce (lat.: sub voce). Viene impiegata quando si indica la voce di un dizionario o di un'enciclopedia; se disponibile va indicato anche il nome dell'autore.

Esempi:

<sup>1</sup> ADAGIO, Carmelo, s.v. «Ministero della cultura popolare», in DE BERNARDI, Alberto, GUARRACINO, Scipione, *Dizionario del fascismo. Storia, personaggi, cultura, economia, fonti e dibattito storiografico*, Milano, Bruno Mondadori, 2003, p. 388.

<sup>2</sup> S.v. «Interventismo» in TREVISANI, Giulio (a cura di), *Piccola enciclopedia del socialismo e del comunismo*, Milano, Cultura nuova editrice, 1948, p. 303.

**tab.** = tabella (plural: tabb.).

**trad.** = traduzione (anche: tr.).

 $v_{\bullet}$  = verso (plurale: vv.).

**vol.** = volume (plurale: voll.). L'indicazione vol. va impiegata per l'indicazione bibliografica relativa un singolo volume. Vol. precede il numero del volume, che può essere espresso in numeri arabi o romani.

Esempi: 1 SPRIANO, Paolo, *Storia del Partito comunista italiano*, vol. I, *Da Bordiga a Gramsci*, Torino, Einaudi, 1976, p. 211.

2 LABRIOLA, Antonio, *Scritti filosofici e politici*, vol. 1, Torino, Einaudi, 1973.

L'indicazione voll. va invece impiegata per indicare la consistenza dell'insieme dell'opera. Voll. segue il numero – sempre arabo – di volumi complessivi che compongono l'opera.

Esempio:

WALLERSTEIN, Immanuel, *Il sistema mondiale dell'economia moderna*, 3 voll., Bologna, Il Mulino, 1982-1995.